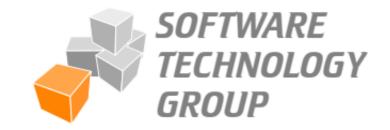

1

#### Hands-on Training Software Development Tools Winter Semester 21/22

TuCan-No: 20-00-0673-pr Course Type: 4SWS / 6 CPs Workload: ~**180hours** 

Prof. Dr.-Ing. Mira Mezini

#### Process

- Today: Send an e-mail with your three preferred topics and your knowledge about the topics to: glanz@cs.tu-darmstadt.de
- **Tomorrow:** Assignment of topics
- Next: Contact your supervisor to discuss details of your topic
- **During Practicum:** Bi-weekly meetings with supervisor in an agile process
  - Discuss the current state and the next steps
- End of March: Final submission of artifacts

# Dummy Library / App Usage

For a data flow analysis, the usage of libraries / apps needs to be simulated by performing dummy usages of the methods and classes.

- . Task: Generate code that constructs objects of classes and method usages to support data flow analysis
- . Languages & Frameworks: Scala OPAL
- . Suitable for: 2 3 people
- . Contact: glanz@cs.tu-darmstadt.de

# Loophole Analyses

In programs, information is often written to files or other destinations and is therefore overlooked by data flow analyses.

- . **Task:** Develop an analysis that identifies the targets writes and reads of files and other loopholes.
- Languages & Frameworks: Scala OPAL
- . Suitable for: 1 2 people
- . Contact: glanz@cs.tu-darmstadt.de

# Integrating & Developing Small Static Analyses

Many apps contain information that indicates vulnerabilities or privacy violations.

- . **Task:** Develop & integrate multiple analyses that identify indications of vulnerabilities or privacy violation like poor crypto usage.
- . Languages & Frameworks: Scala OPAL
- . Suitable for: 3 4 people
- . Contact: <a href="mailto:glanz@cs.tu-darmstadt.de">glanz@cs.tu-darmstadt.de</a>

# Analysis of the App Development Landscape

These days, apps are no longer completely customized for different platforms by one developer. Frameworks exist that allow development across platforms.

- **Task:** Develop a script that identifies different (cross-) compilers
- . Languages & Frameworks: 💋 Scala 🚽 OPAL
- . Suitable for: 2 3 people
- . Contact: glanz@cs.tu-darmstadt.de

# Java 17 Support for OPAL

OPAL, STG's static analysis framework for Java Bytecode should support Java 17 features, in particular sealed classes.

- . Task: Implement support for Java 17(+) bytecode features, including parsing, generation and tests.
- . Languages & Frameworks: Scala OPAL
- . Suitable for: 1 person
- . Contact: <u>helm@cs.tu-darmstadt.de</u>

## **Extraction of Feature Models**

- **Task:** Implement a framework that extracts Software Product Line feature models from C source code.
- . Languages & Frameworks: 🗧 Scala
- . Suitable for: 2 3 people
- . Contact: mueller@cs.tu-darmstadt.de

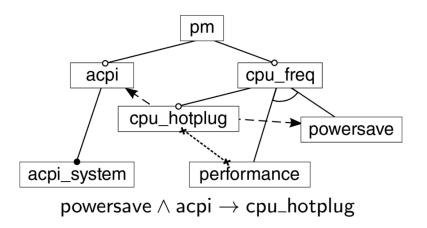

# Android APK Handling

To facilitate static analyses of Android applications in OPAL, we need to apply several converters.

- . **Task:** Implement a framework that applies several converters (native, dalvik) on a given Android apk.
- . Languages & Frameworks: Scala OPAL 🕹 python
- . Suitable for: 1 2 people
- . Contact: <u>mueller@cs.tu-darmstadt.de</u>

# C Source Code Transformation

- Task: Write a transformation for C code, based on static analysis results, using LLVM and clang.
- . Languages & Frameworks:
- . Suitable for: 1 2 people
- . Contact: mueller@cs.tu-darmstadt.de

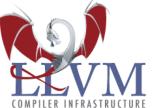

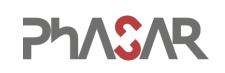

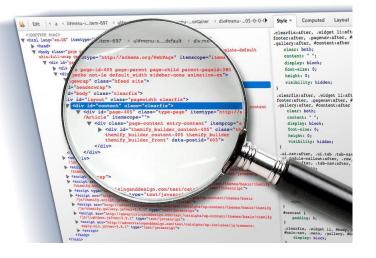

# Web Crawler – Analyzing the State of the Art of the Web

For creating appropriate analyses of web applications we need informations about the state-of-the-art applied technology.

- . Task: Create a program that crawls a list of given webpages and stores the following information in a database:
  - . Used languages and frameworks
  - . Embedded links and libraries
  - . Is WebAssembly used and if so, how?
- . Languages & Frameworks:
- . Suitable for: 1 2 people
- . Contact: <a href="mailto:roth@cs.tu-darmstadt.de">roth@cs.tu-darmstadt.de</a>

breitfelder@cs.tu-darmstadt.de

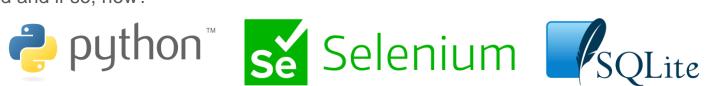

### Go Unsafe Toolkit

The usage of the *unsafe* library in Go allows developers to circumvent its memory protection and can introduce security vulnerabilities. *go-geiger* helps developers to spot usages of *unsafe* in their code. Machine-learning can be used to classify the reason and context of this usage.

- . Task: Automate unsafe usage identification, classification and reporting
- . Languages & Frameworks: Go & Shell & Docker & Python (?)
- . Suitable for: 1 people
- . Contact: <a href="mailto:wickert@cs.tu-darmstadt.de">wickert@cs.tu-darmstadt.de</a>

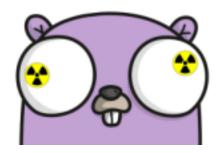

#### Positions & Theses

#### If you are interested in HiWi Positions or Bachelor- or Master theses contact: glanz@cs.tu-darmstadt.de